## POS-

POS-.

POS-  $>$  POS.

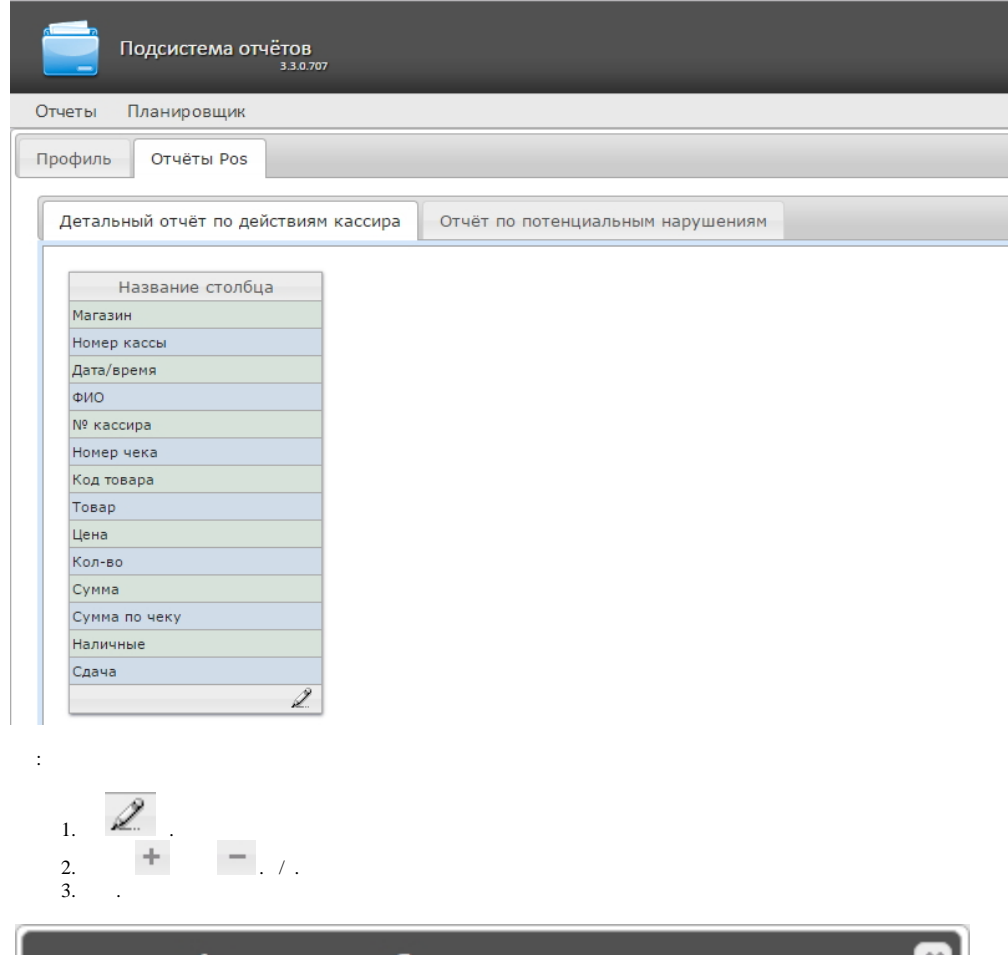

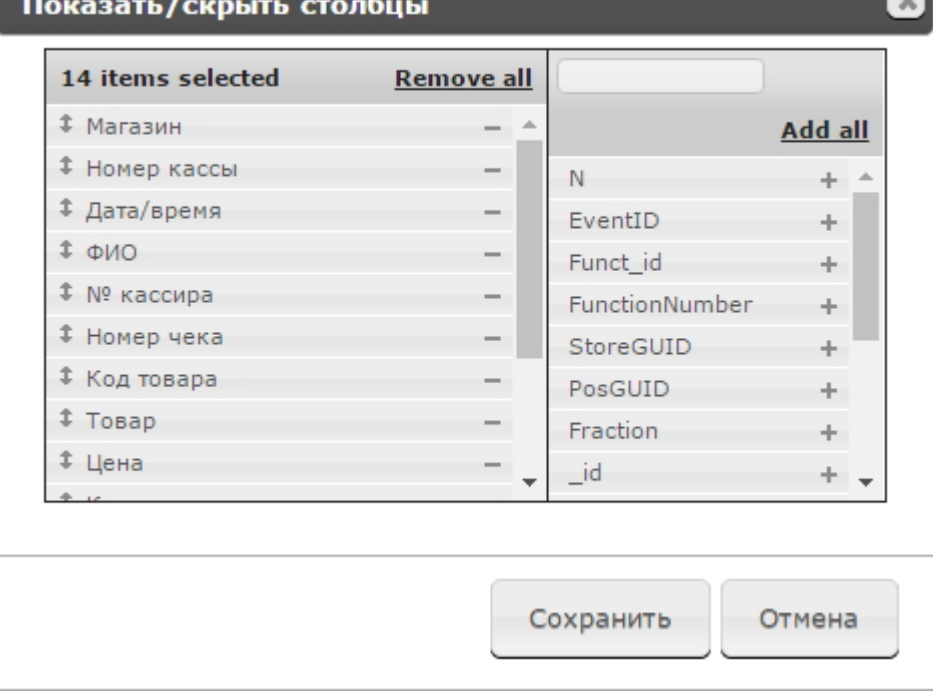

 $\mathcal{L}(\mathcal{L})$  . The set of  $\mathcal{L}(\mathcal{L})$